## Inhalt

the control of the control of the control of

the control of the control of the

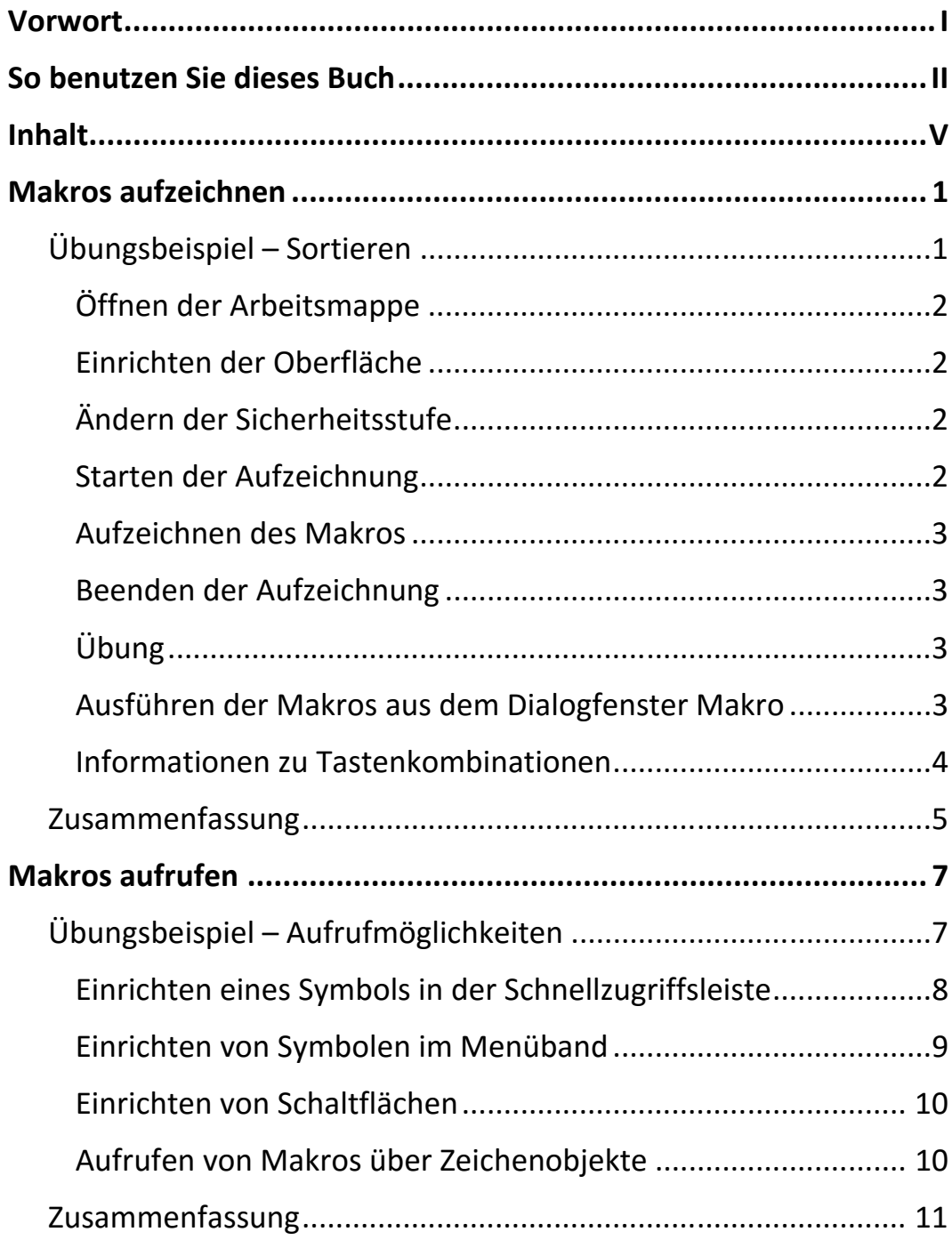

**TIII** 

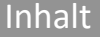

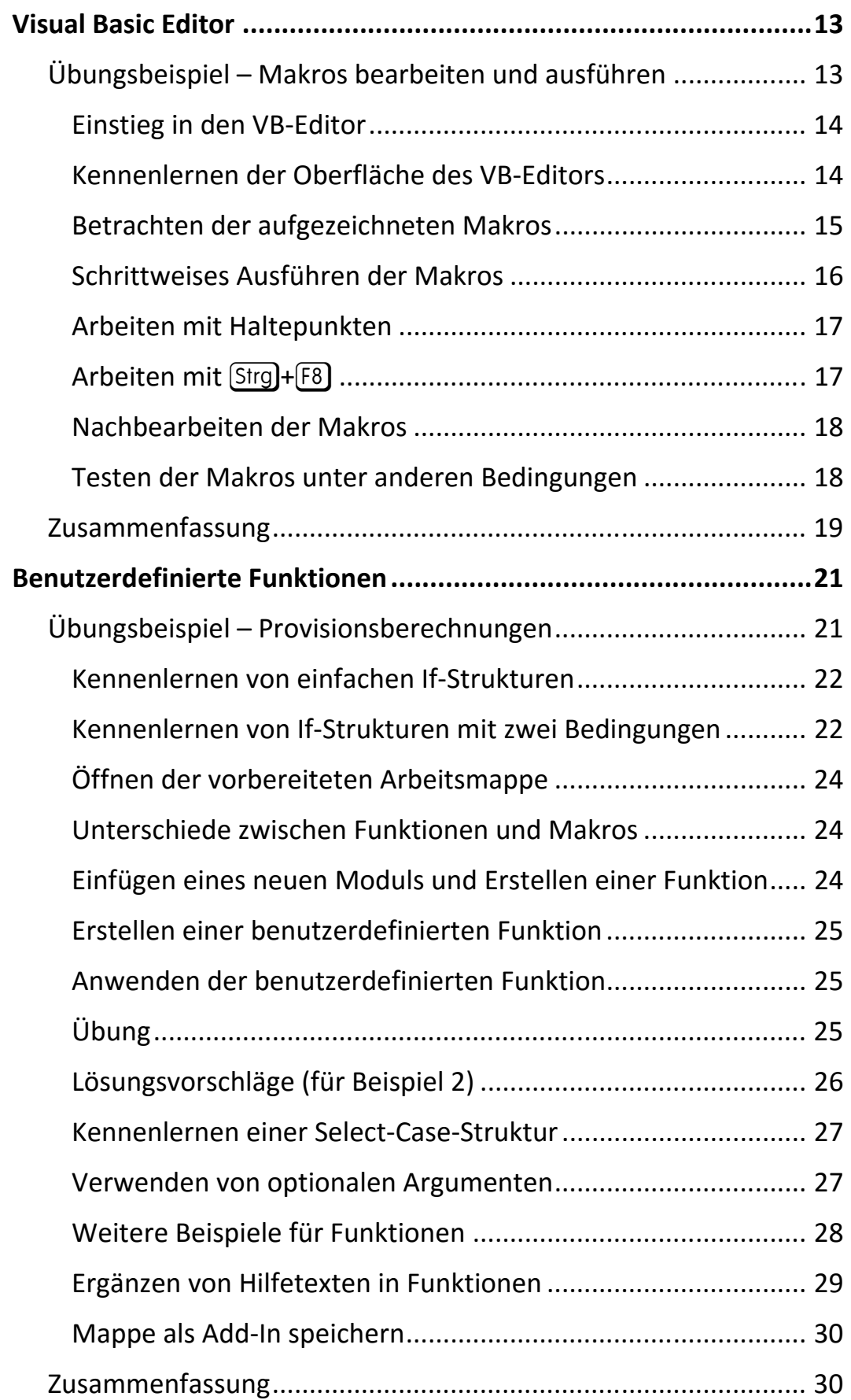

Ш

 $\mathbf{m}$ 

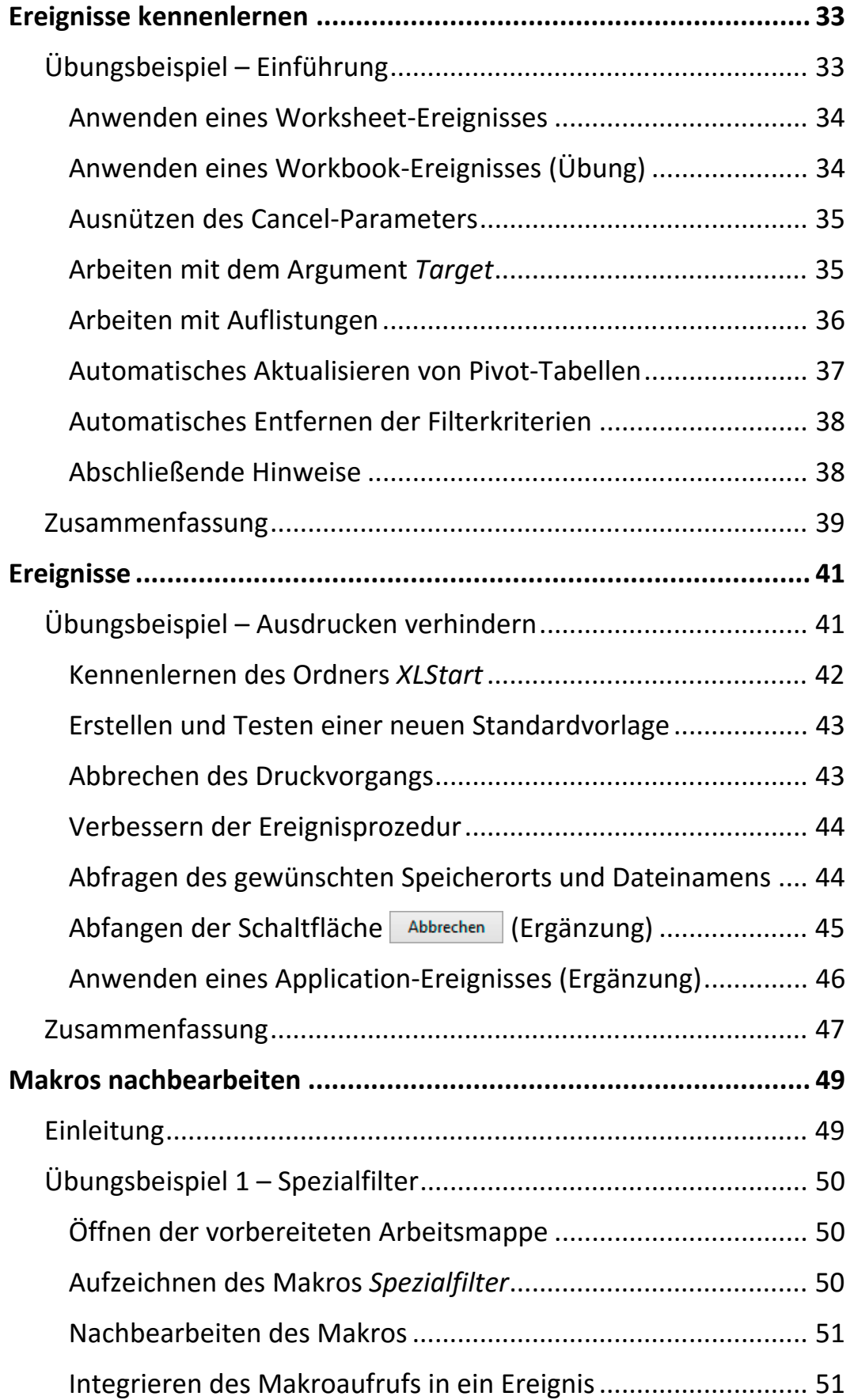

ШI

Inhalt

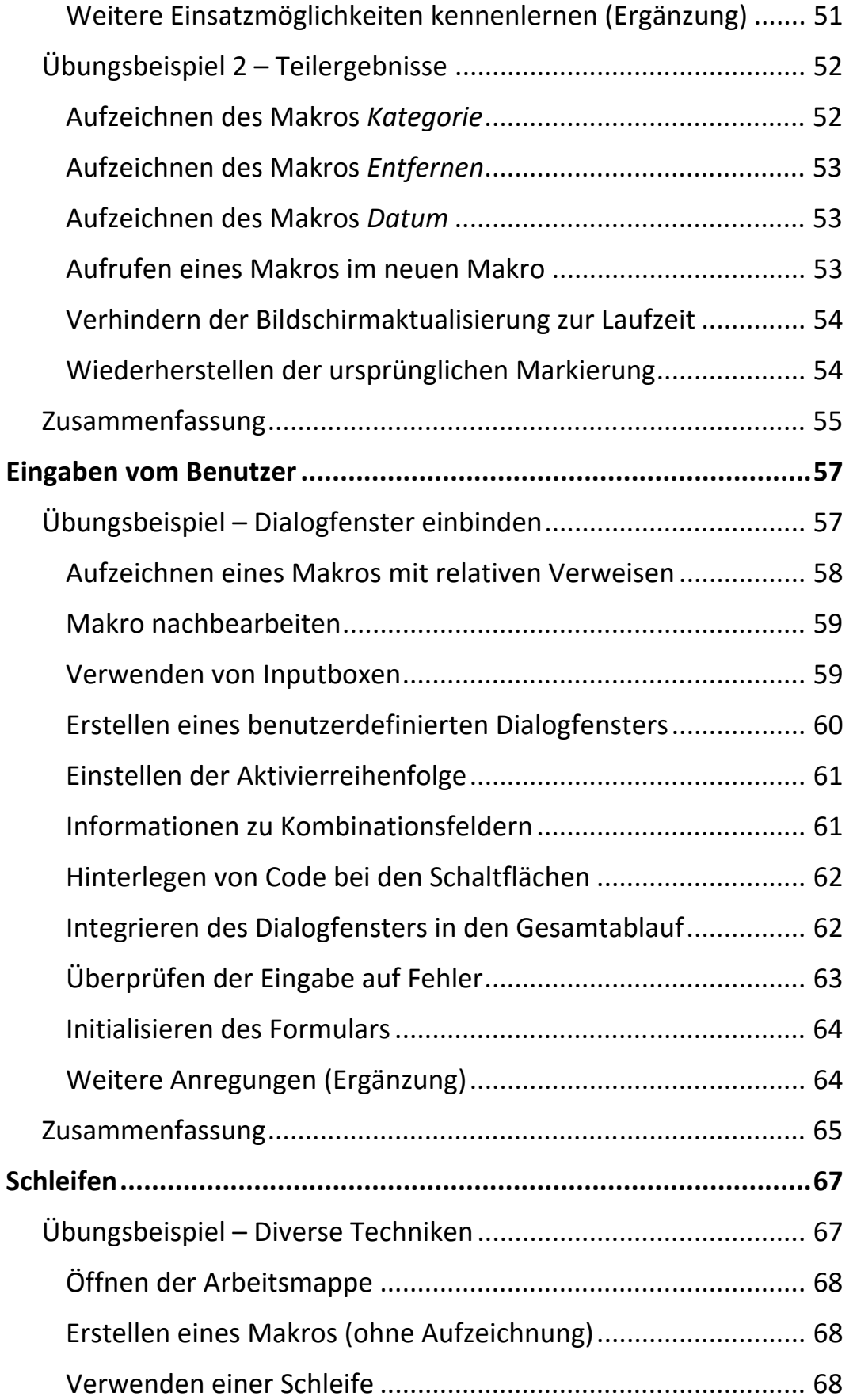

 $\mathbb{H}$  .

 $\mathbf{m}$ 

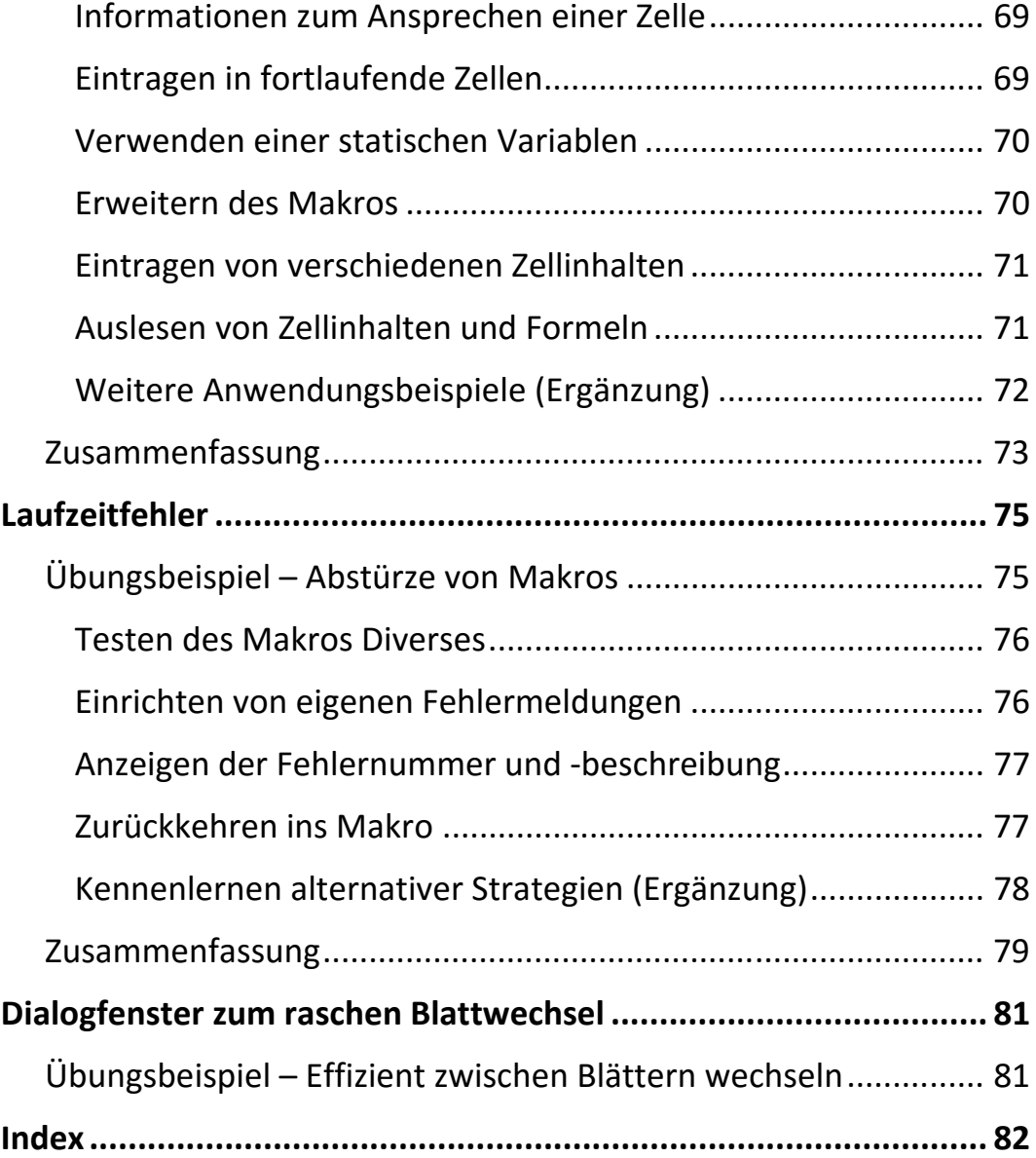